, tushu007.com << Java Web >>

- << Java Web >>
- 13 ISBN 9787121051807
- 10 ISBN 712105180X

出版时间:2007-11

页数:745

字数:1229

extended by PDF and the PDF

http://www.tushu007.com

JSP AJAX Struts Hibernate Java EE  $1-3$  Java EE 同时对Java Web应用的客户端编程也做了简单介绍;第4-7章为进阶篇,重点讲解JSP 2.0与Web 2.0核心 8-14 MVC Struts Java EE Hibernate  $15-16$   $*$   $*$   $*$   $14$ Java EE Java EE<br>
InstallAnywhere 本书为轻量级Java EE应用开发人员提供一整套实用的主流开发技术,融入了作者多年的Java EE应

, tushu007.com

 $200$ 

<< Java Web >>

**Java EE** 

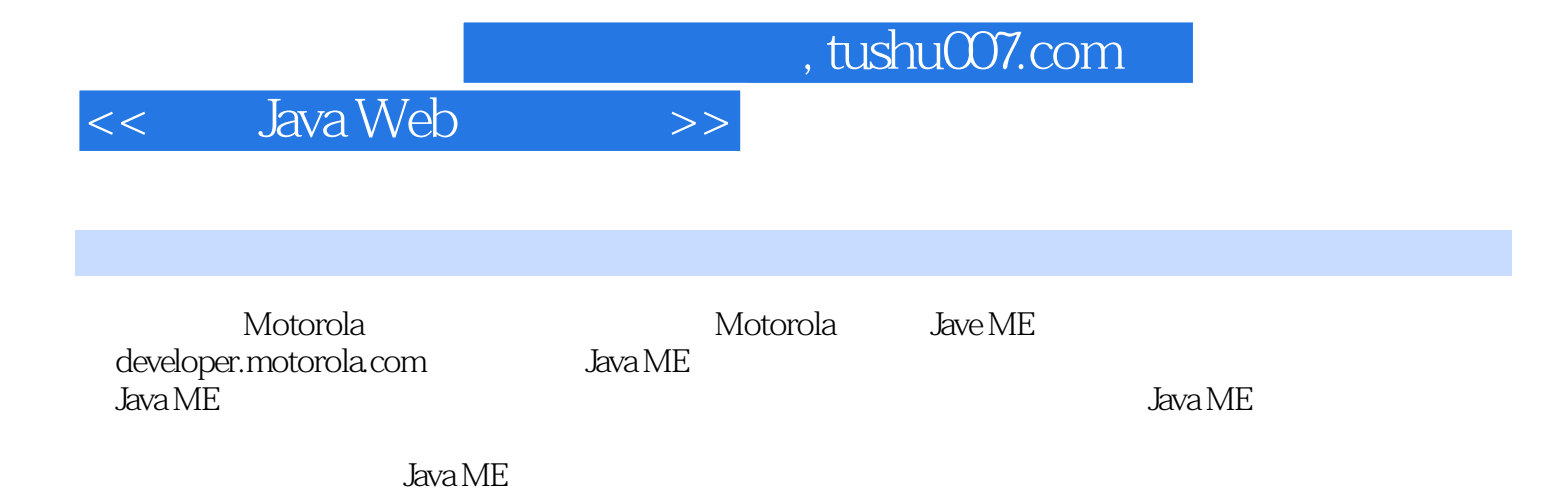

 $\frac{1}{\sqrt{1}}$ , tushu007.com

<< Java Web  $\sim$   $\sim$   $>$ 

7.23<br>
7.24<br>
7.3 Web<br>
7.3 SON-RPC<br>
7.41 Auto-Complete<br>
7.42 Callout<br>
7.42 Callout<br>
7.42 Callout<br>
7.42 Callout<br>
7.42 Callout<br>
7.42 Permitted and the Complete<br>
7.43 Form Update<br>
7.43 Form Update<br>
7.44 HtmlContent

## $<<$  Java Web >>

131.0 Session getty<br>
131.8 Session update() 131.9 Session saveOrUpdate()<br>
131.10 Hibernate islnitialized() initialize() 131.11 132.3<br>
132.1 132.2 133.3<br>
133.4 133.5 1336 1336 134 QBC 134.1 Hibernate

## , tushu007.com

## Java Web  $<<$  $\left\vert >\right\rangle$

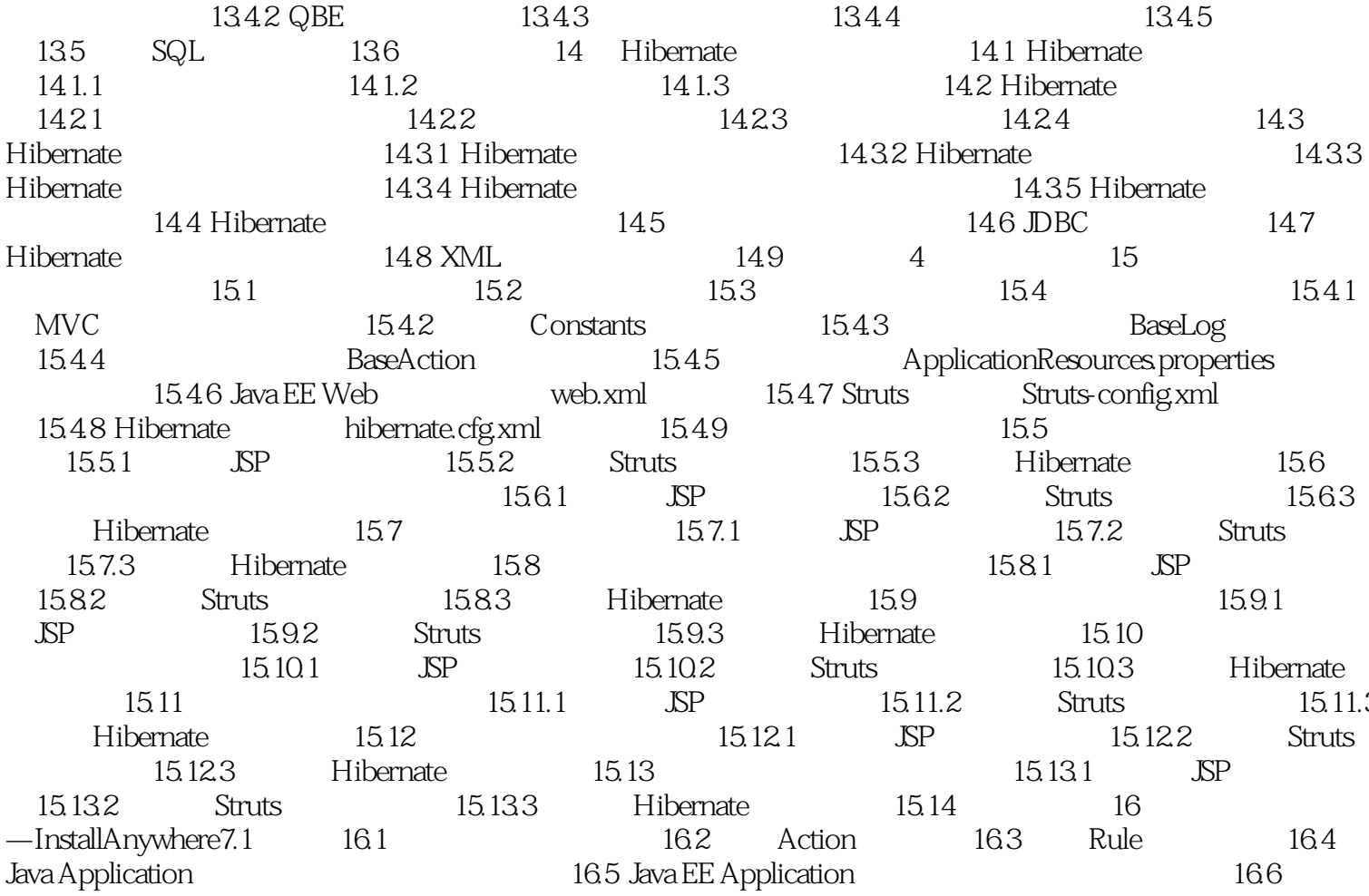

 $,$  tushu007.com

## $<<$  Java Web  $>>$

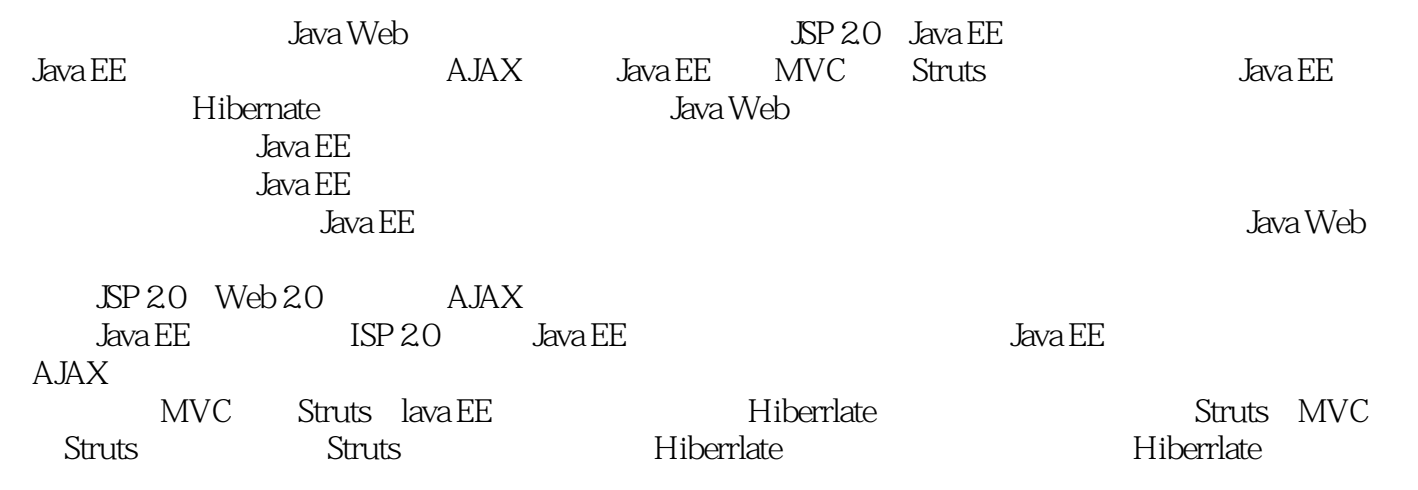

Java EE

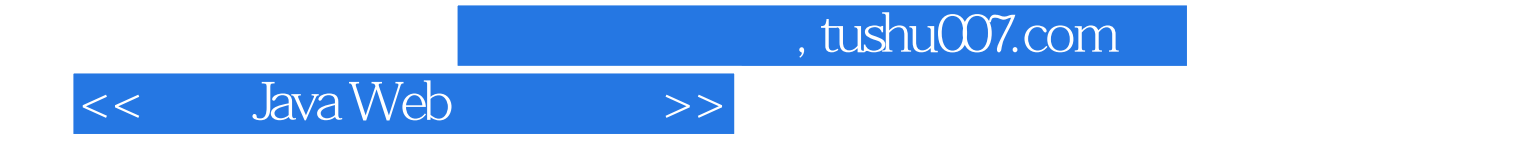

本站所提供下载的PDF图书仅提供预览和简介,请支持正版图书。

更多资源请访问:http://www.tushu007.com